# SQL AND FINAL REVIEW

### COMPUTER SCIENCE MENTORS 61A

November 27 to December 1, 2017

## **1 Creating Tables, Querying Data**

Examine the table, mentors, depicted below.

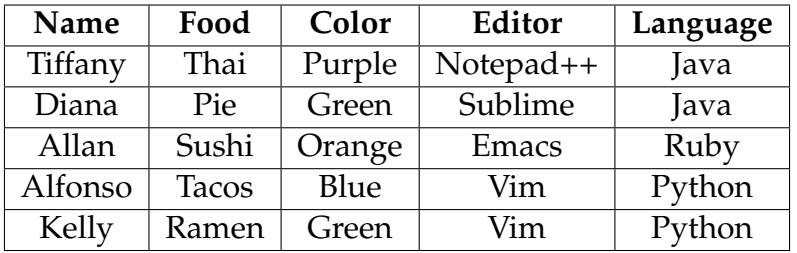

1. Create a new table **mentors** that contains all the information above. (You only have to write out the first two rows.)

- 2. Write a query that lists all the mentors along with their favorite food if their favorite color is green. Output: Diana|Pie Kelly|Ramen
- 3. Write a query that lists the food and the color of every person whose favorite language is NOT Python.

Output: Sushi|Orange Pie|Green Thai|Purple

4. Write a query that lists all the pairs of mentors who like the same language. (How can we make sure to remove duplicates?) Output: Kelly|Alfonso Tiffany|Diana

## **2 Fish Population**

The 61A mentors want to start a fish hatchery, and they need your help to analyze the data they've collected for the fish populations! Also, running a hatchery is expensive – they'd like to make some money on the side by selling some seafood (only older fish of course) to make delicious sushi.

The following table contains a subset of the data that has been collected. The SQL column names are listed in brackets. Note: we must be able to extend your queries to larger tables! (i.e, don't hard code your answers)

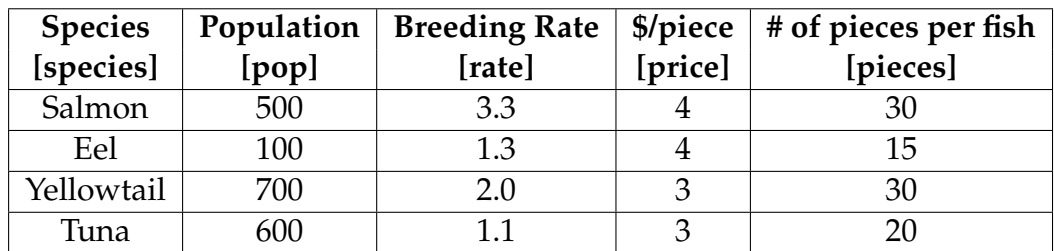

```
Table name: fish*
```
\*(This was made with fake data, do not actually sell fish at these rates)

- 5. **Aggregation** Hint: The aggregate functions MAX, MIN, COUNT, and SUM return the maximum, minimum, number, and sum of the values in a column. The GROUP BY clause of a select statement is used to partition rows into groups.
	- (a) Write a query to find the three most populated fish species.
	- (b) Profit is good, but more profit is better. Write a query to select the species that yields the most number of pieces for each price. Your output should include the species, price, and pieces.

(c) Write a query to find the total number of fish in the "ocean." Additionally, include the number of species we summed. Your output should have the number of species and the total population.

(d) Business is good, but a bunch of competition has sprung up! Through some cunning corporate espionage, we have determined that one such competitor plans to open shop with the following rates:

Table name: competitor

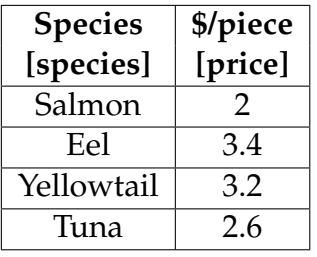

Write a query that returns, for each species, the difference between our hatcherys revenue versus the competitors revenue for one whole fish. For example, the table should contain the following row:

Salmon | 60

We make 30 pieces of salmon at \$4 for a total revenue of \$120, whereas the competitor makes 30 pieces at \$2 a piece for a total revenue of \$60. The difference is \$60. Remember to do this for every species!

6. **Recursive Select** Suppose these fish breed every day. The population of each fish gets multiplied by its breeding rate every year. Write a recursive select query that creates a table of fish 10 years from now.

# FINAL REVIEW

### **3 Environment Diagrams**

1. Draw the environment diagram for the following code snippet:

```
def one(two):
    three = two
    def four(five):
        nonlocal three
        if len(three) \leq 1:
            three.append(five)
            five = lambda x: four (x)else:
            five = seven + 7
        return five
    two = two + [1]seven = 8return four(three)
eight = one([])print(eight(9))
```
2. DoubleTree hired you to architect one of their hotel expansions! As you might expect, their floor plan can be modeled as a tree and the expansion plan requires doubling each node (the patented double tree floor plan). Here's what some sample expansions look like:

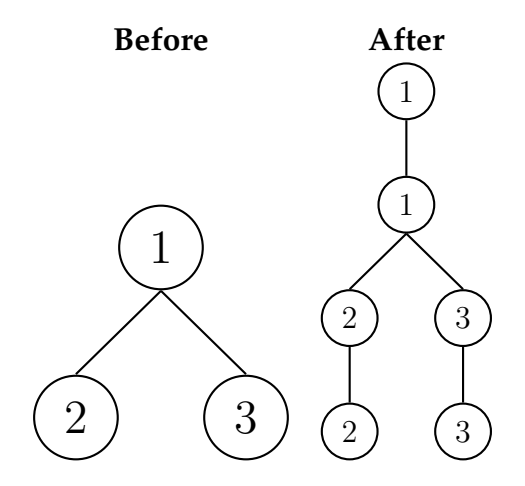

Fill in the implementation for double\_tree.

```
def double_tree(t):
    """
    Given a tree, return a new tree where entries appear
    twice.
    >>> double_tree(Tree(1))
    Tree(1, [Tree(1)])>>> double_tree(Tree(1, [Tree(2), Tree(3)]))
    Tree(1, [Tree(1, [Tree(2, [Tree(2)])],Tree(3, [Tree(3)]])
            ])
    """
```

```
3. Fill in the implementation of double_link.
  def double_link(lst):
      "" ""
      Using mutation, replaces the second in each pair of items
      with the first. The first of each pair stays as is.
          Returns the list.
      >>> double_link(Link(1, Link(2, Link(3, Link(4)))))
      Link(1, \text{Link}(1, \text{Link}(3, \text{Link}(3))))>>> double_link(
                Link('c', Link('s', Link(6, Link(1, Link('a')))))
           \lambdaLink('c', Link('c', Link(6, Link(6, Link('a')))))
      """
      if __________________________________________:
           return __________________________________
       _____________________________________________
       _____________________________________________
      return ______________________________________
```
#### 4. Fill in the implementation of shuffle.

```
def shuffle(lst):
    "" ""
    Swaps each pair of items in a linked list.
    >>> shuffle(Link(1, Link(2, Link(3, Link(4)))))
    Link(2, Link(1, Link(4, Link(3))))>>> shuffle(
             Link('s', Link('c', Link(1, Link(6, Link('a')))))
         \lambdaLink('c', Link('s', Link(6, Link(1, Link('a')))))
    """
    if _________________________________________________
         return _______________________________________
    new_head = lst.rest
    lst.rest =____________________________________________________
    return and a
```
5. Write a Scheme function insert that creates a new list that would result from inserting an item into an existing list at the given index. Assume that the given index is between 0 and the length of the original list, inclusive. (**define** (insert lst item index)

)

**Extra:** Write this as a tail recursive function. Assume append is tail recursive.

# **6 Recursive Select in SQL**

6. Create a mod\_seven table that has two columns, a number from 0 to 100 and then its value mod 7.

**Hint:** You can create a table first with all of the initial data you will build from, and then build the mod seven table.

#### **7 Iterators, Generators, and Streams**

7. Implement run\_length\_decoder, a generator that yields the decoded run length sequence from a list of (value, length) pairs.

```
def run length decoder(encoding):
    """
    >>> rld = run_length_decoder([('h', 1), ('e', 1), ('l',
       (2), ( ' \circ ', 1 ) ]>>> lst(rld)
    ['h', 'e', 'l', 'l', 'o']
    """
```
8. (a) You and your CS 61A friends are cons. You cdr'd just studied for the final, but instead you scheme to drive away across a stream in a car during dead week. Of course, you would like a variety of food to eat on your road trip.

Write an infinite stream that takes in a list of foods and loops back to the first food in the list when the list is exhausted.

(**define** (food-stream foods)

(b) We discover that some of our food is stale! Every other food that we go through is stale, so put it into a new stale food stream. Assume is-stale starts off at 0. (**define** (stale-stream foods is-stale)